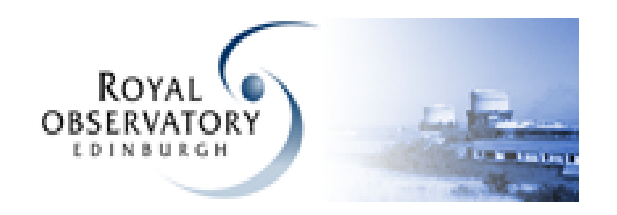

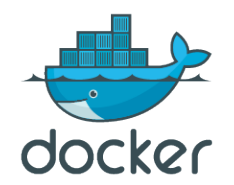

# Using Docker in development

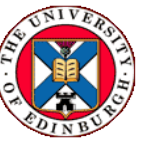

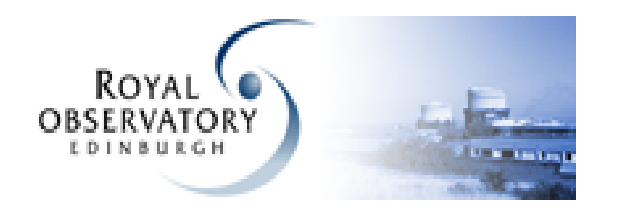

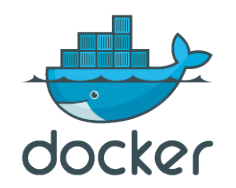

## **Docker based build environment**

A Docker container for building and deploying our VO services.

• Download the builder compose file

Wget -0 builder.yml  $\setminus$ http://wfau.metagrid.co.uk/code/firethorn/raw-file/9c5be2402ce0/docker/compose/builder.yml

• Run a builder container

```
 docker-compose \
--file "builder.yml" \
run builder
```
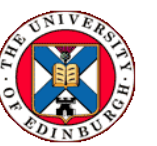

![](_page_2_Picture_0.jpeg)

## **Docker filesystem**

At runtime, Docker manages the container file system as a copy-on-write layer on top of the container image.

Depending on which file system driver you are using this can have significant performance issues.

If your file system doesn't support copy-on-write, then Docker has to do it itself, which is slow.

The *loopback* and the *device mapper* drivers are the most portable, but they are also the slowest.

![](_page_2_Picture_6.jpeg)

D.Morris Institute for Astronomy, Edinburgh University March 2017

![](_page_2_Picture_8.jpeg)

Conventional file system ext4

![](_page_3_Picture_0.jpeg)

# **Btrfs filesystem**

We have seen good results using btrfs.

If your host system is running btrfs, then Docker will automatically use the corresponding driver.

Btrfs is a copy-on-write file system, so the Docker driver can just pass everything through to the native file system, making it much faster.

![](_page_3_Picture_5.jpeg)

![](_page_3_Picture_6.jpeg)

D.Morris Institute for Astronomy, Edinburgh University March 2017

![](_page_3_Picture_8.jpeg)

Native copy-on-write file system

![](_page_3_Picture_10.jpeg)

![](_page_4_Picture_0.jpeg)

![](_page_4_Picture_1.jpeg)

### **Docker volumes**

Compose file defines two volumes

volumes:

sourcecode:

buildcache:

If they don't exist, Docker will create them automatically.

If you don't specify a path, Docker will create volumes in Docker managed space.

D.Morris Institute for Astronomy, Edinburgh University March 2017

![](_page_4_Picture_10.jpeg)

On RedHat volumes are created in

/var/lib/docker/volumes/

Docker managed disk space

![](_page_4_Picture_14.jpeg)

![](_page_4_Picture_15.jpeg)

![](_page_5_Picture_0.jpeg)

![](_page_5_Picture_1.jpeg)

### **Docker volumes**

![](_page_5_Figure_3.jpeg)

![](_page_5_Picture_5.jpeg)

![](_page_6_Picture_0.jpeg)

![](_page_6_Picture_1.jpeg)

![](_page_6_Figure_2.jpeg)

![](_page_6_Picture_4.jpeg)

![](_page_7_Picture_0.jpeg)

![](_page_7_Picture_1.jpeg)

![](_page_7_Figure_2.jpeg)

make the unix socket visible inside the container.

builder:

 .... volumes:

 .... - /var/run/docker.sock:/var/run/docker.sock

D.Morris Institute for Astronomy, Edinburgh University March 2017

![](_page_7_Picture_8.jpeg)

path on the host  $\|$  path inside the container

![](_page_8_Picture_0.jpeg)

![](_page_8_Picture_1.jpeg)

container

## **Maven Docker plugin**

![](_page_8_Figure_3.jpeg)

Standard Maven plugin declared in our Maven build file.

Uses HTTP over unix to communicate with The Docker server.

D.Morris Institute for Astronomy, Edinburgh University March 2017

![](_page_8_Picture_7.jpeg)

The Maven plugin does not know it is inside a container.

Docker server

![](_page_9_Picture_0.jpeg)

![](_page_9_Picture_1.jpeg)

### **Create your own base image**

#### No version flag

![](_page_9_Picture_81.jpeg)

If your container build just refers to a  $3<sup>rd</sup>$  party image in the Docker registry, your builds will not repeatable.

The results of your build will depend on when the upstream image is updated.

![](_page_9_Picture_8.jpeg)

![](_page_10_Picture_0.jpeg)

Using your own base image gives you control over the contents.

![](_page_10_Picture_2.jpeg)

![](_page_10_Figure_3.jpeg)

![](_page_11_Picture_0.jpeg)

![](_page_11_Picture_1.jpeg)

### Fin

Dave Morris <dmr@roe.ac.uk>

Informal Docker interest group in the IVOA, part of Grid&Web Services

![](_page_11_Picture_6.jpeg)

![](_page_12_Picture_0.jpeg)

![](_page_12_Picture_1.jpeg)

#### **Docker and btrfs are \*not**\* **used for our archive databases** ntfs RAID **SQLServer** ntfs RAID **SQLServer** btrfs btrfs Docker Docker Stable database systems VO web services JDBC

![](_page_12_Picture_4.jpeg)

![](_page_13_Picture_0.jpeg)

![](_page_13_Picture_1.jpeg)

## **Btrfs filesystem**

If you are concerned that btrfs is not stable enough …. why are you using Docker ?

#### Btrfs

#### Docker

- Started in 2007
- Marked as stable in 2014
- Started in 2013
- Not totally stable yet

![](_page_13_Picture_11.jpeg)